# Implementazione di alberi

## Alberi binari: definizione

- Un albero binario è un albero in cui:
	- ogni nodo ha al più due figli
	- si fa differenza tra figlio destro e figlio sinistro

# Alberi binari: implementazione

- Similarità con la lista:
	- Struttura dati dinamica
	- · Insieme di elementi tra loro collegati per mezzo di reference

# Alberi binari: implementazione

- Similarità con la lista:
	- $\bullet$  Struttura dati dinamica
	- · Insieme di elementi tra loro collegati per mezzo di reference

```
class Entry<T>{
   T data;
   Entry<T> next;
   Entry<T> previous;
   …
}
class List<T>{
   Entry<T> first;
   Entry<T> last;
   …
}
```
#### Alberi binari: implementazione

class Entry<T>{ T data; Entry<T> figlioSinistro; Entry<T> figlioDestro;

class Albero<T>{ Entry<T> radice;

…

…

}

}

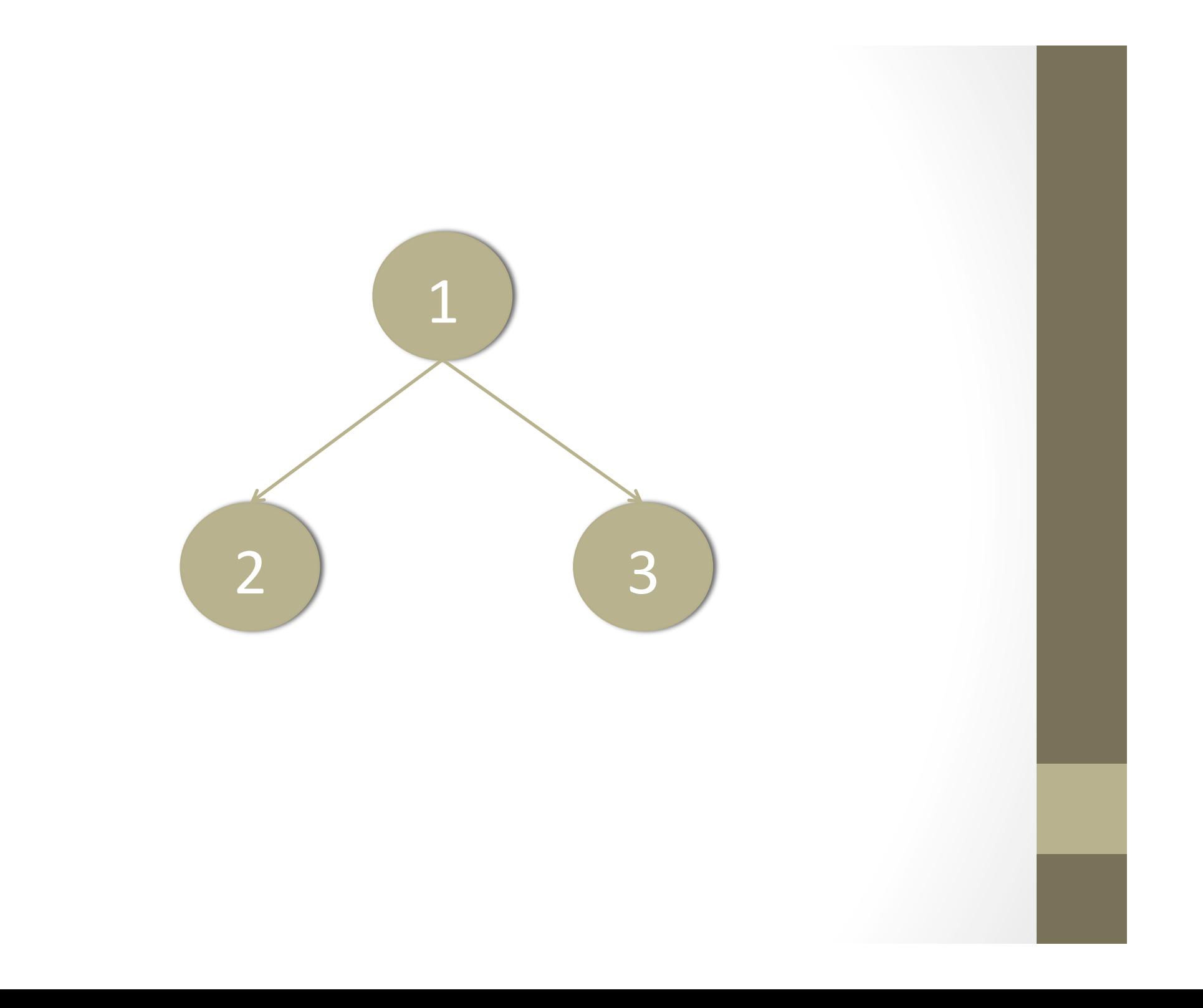

## Alberi: implementazione

# Alberi: implementazione

- Puntatori ai figli
- Lista dei figli
- Primo figlio, fratello successivo

#### Alberi: implementazione

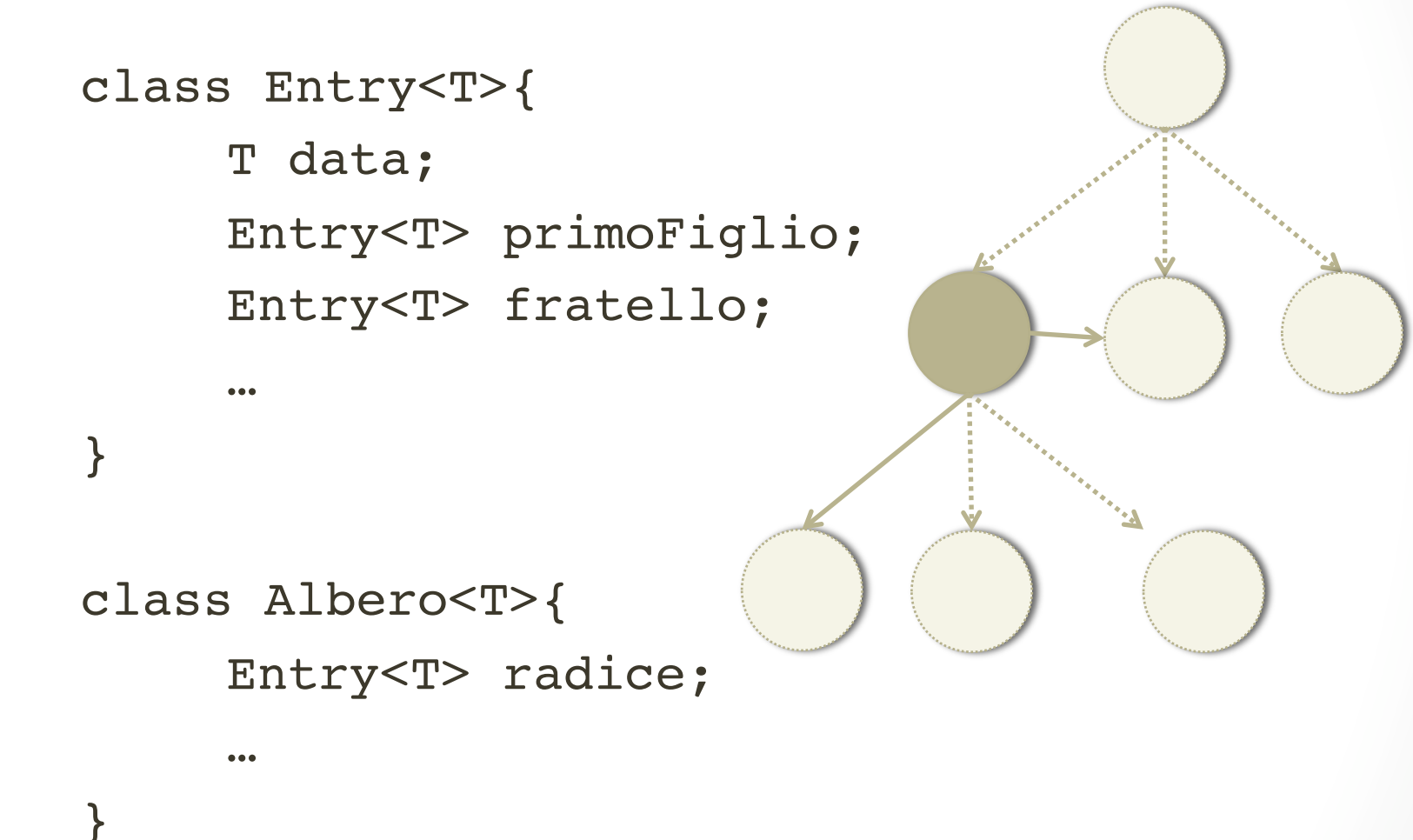